# RULEBOOK

Watch a quick 'How to Play' by scanning <u>th</u>is QR code

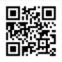

## **INTRODUCTION**

The celestial gaze of Cosmoctopus falls upon you! As devotees to the Great Inky One, harness the power of bizarre objects and experiences to better understand this mysterious galactic cephalopod. Exploit your hard-earned knowledge to gather tentacles, proving yourself to be the most dedicated follower by summoning Cosmoctopus from the Inky Realm!

 $\triangle$  First time player? Read the lore sheet included to set the scene.

## CONTENTS

| Overview and Goal   | 1 |
|---------------------|---|
| Components          | 2 |
| Setup               | 3 |
| Taking a Turn       |   |
| Move Cosmoctopus    | 4 |
| Play a Çard         | 5 |
| Discard Down to 8   | 8 |
| Gaining Tentacles   | 8 |
| Forbidden Knowledge | 8 |
| First Contact       | 9 |

| Winning the Game                      | 9    |
|---------------------------------------|------|
| The Private Investigator              | . 10 |
| Alternative Inky Realm Layouts        | . 12 |
| Duration, Starting Hands & Difficulty | . 12 |
| The Cosmic Bridge                     | . 13 |
| Card Clarifications                   | . 14 |
| Questions & Reminders                 | . 15 |

## **OVERVIEW AND GOAL**

You will move Cosmoctopus through the Inky Realm, a configuration of tiles, gathering resources and obtaining cards that represent relics, scriptures, hallucinations and constellations. By playing these cards and combining their effects, you will aim to be the first player to gain 8 tentacles and win the game.

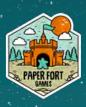

## COMPONENTS

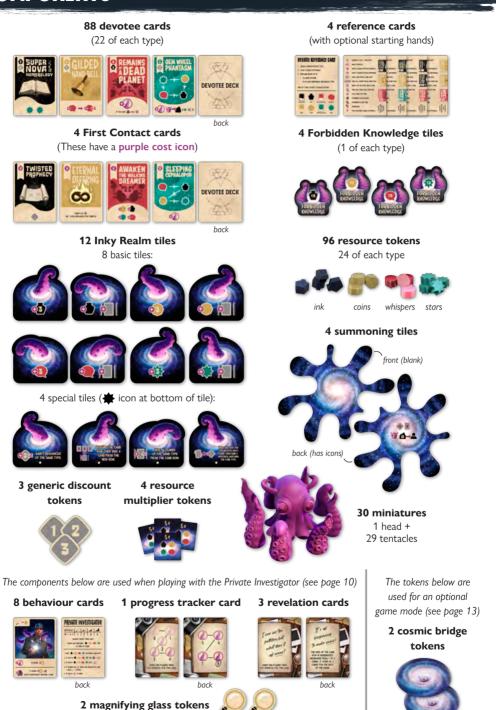

## SETUP

Randomly choose 1 of the 4 special lnky Realm tiles and add it to the 8 basic lnky Realm tiles. Shuffle and lay out the resulting 9 tiles; for your first game arrange them in a  $3 \times 3$  grid (**A**). In future games you might like to try a different lnky Realm layout (see *page 12*). Place Cosmoctopus' head on the  $\mathfrak{A}$  tile (**B**) and place the tentacles nearby (**C**). Shuffle the devotee cards and place them face-down to form a devotee deck (**D**), then reveal 3 cards to create the card row (**E**). Set the 4 Forbidden Knowledge tiles face-up nearby (**F**) with the resources (**G**), resource multiplier tokens (**H**) and First Contact cards (**I**), then give each player a summoning tile (blank side up) (**J**) and reference card (**K**). Each player starts the game by drawing 5 cards from the devotee deck (**L**) and taking 2 of each resource (**M**). Determine a first player, and give any remaining players the following generic discount token:  $2nd = \mathfrak{A}$ ,  $3rd = \mathfrak{A}$ ,  $4th = \mathfrak{A}$  (**N**).

 Generic discount tokens may be discarded at any time to gain a one-off discount against a generic card cost (card cost is covered on page 5).

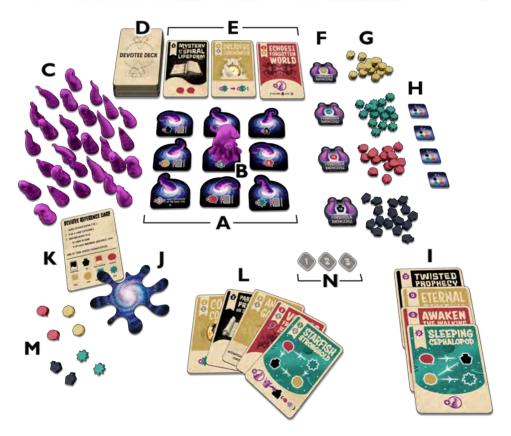

## TAKING A TURN

Your turn is made up of 3 steps:

- 1. Move Cosmoctopus (), then
- 2. Play a card (optional), then
- 3. Discard down to 8.

At the end of your turn, rotate Cosmoctopus to face the next player.

#### **MOVE COSMOCTOPUS**

#### ▲ You must always move Cosmoctopus on your turn.

Move Cosmoctopus to an adjacent tile in the Inky Realm (Cosmoctopus cannot move diagonally), then gain the bonus shown on the tile that Cosmoctopus lands on:

| oğ oj<br>oğ oğ | Gain 3 ink /<br>coins / whispers<br>/ stars.                                      |            | Discard the card row,<br>then take a card<br>from the new row.                                    |
|----------------|-----------------------------------------------------------------------------------|------------|---------------------------------------------------------------------------------------------------|
|                | Gain 1 ink /<br>coin / whisper /<br>star and take a<br>card from<br>the card row. |            | Draw and keep the<br>top devotee deck<br>card, then gain a<br>resource matching<br>the card type. |
| <b>⊕</b> 2=    | Gain 2<br>resources of the<br><u>same type</u> .                                  | <b>●</b> E | Take all cards<br>of the <u>same type</u><br>from the card row.                                   |

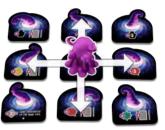

For example, if Cosmoctopus was on the centre tile of the Inky Realm, they could be moved to any of the 4 tiles shown above.

() The most reliable way to get cards is to visit [1] Inky Realm tiles, but some card effects also grant them. Gaps in the card row are filled immediately. You rarely draw from the devotee deck; do not do so unless a tile or card tells you to. If the devotee deck runs out, shuffle the discard pile to form a new devotee deck. You may look through the discard pile at any time.

#### **Paying Tribute**

If you wish to move Cosmoctopus further in the Inky Realm, you may spend a resource of any type for each additional tile moved. Cosmoctopus cannot return to the same tile they were on at the start of the Move Cosmoctopus action, and you only gain the bonus shown on the final tile that Cosmoctopus lands on, not the tiles on the way.

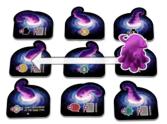

For example, this move would require 1 resource to be spent as Tribute.

## PLAY A CARD

On most of your turns, you'll play a single card from your hand. Do not play more than 1 card unless you are using the effect of another card that allows you to do so.

#### **Card Types**

There are 4 types of card in the game, distinguishable by their colour and card frame shape:

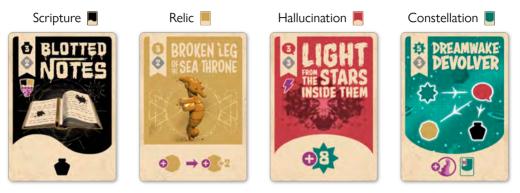

#### Card Cost

Cards are played by spending resources: ink ( $\blacklozenge$ ), coins ( $\bigcirc$ ), whispers ( $\bigcirc$ ) and stars ( $\clubsuit$ ).

Most cards have a specific cost (A) and a generic () cost (B). You must pay the total cost to play a card.

For example, to play the card on the right would cost a total of 5 resources; 3 plus 2 of any combination of additional resources.

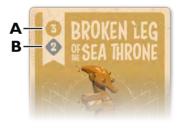

#### **Discarding Cards for a Discount**

If you're running low on resources, you may discard any number of cards from your hand to discount the cost of a card you wish to play:

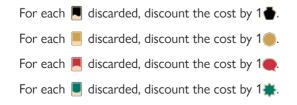

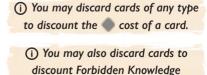

(**(**); see page 8).

Over the next two pages, we'll explain how each type of card works, with some examples.

## SCRIPTURES

 $\bullet/$   $\bullet/$   $\bullet/$   $\bullet/$  discounts cannot be used against  $\bullet$  card costs.  $\bullet$  discounts only work against  $\bullet$  costs and cannot be used against  $\bullet$  unless the Forbidden Scripture icon ( $\mathbb{R}_{+}$ ) is shown in the bottom right corner.

Scriptures with the  $\frac{1}{2}$  icon below their cost have the **Submerge** effect which resolves once, immediately, when the card is played. To Submerge, discard each and card in the card row, then perform a Move Cosmoctopus action ( $\frac{1}{2}$ ) for each card discarded, gaining the tile bonus for each  $\frac{1}{2}$  performed. The ongoing effect of these cards works as normal.

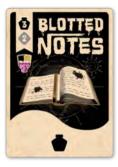

This card provides a 1 discount against all cards that cost difference the rest of the game.

It also has the Submerge icon (\$;; this effect will resolve when the card is played.

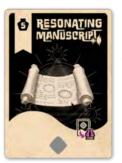

This card provides a 1 discount against all generic card costs for the rest of the game.

It also has the Rai icon, allowing the discount to be used against any Forbidden Knowledge.

## RELICS

Relics are permanent upgrades that provide on-going effects; usually a resource-related boost. Relic effects can be stacked.

When you play a relic with the <sup>(G)</sup> icon below its cost, you may immediately draw and keep the top card of the devotee deck. The ongoing effect of these cards works as normal.

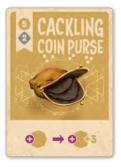

This card adds an extra 3 resources every time you gain any amount of from any source. For example, if you would gain 1, gain 4 instead; if you would gain 3, gain 6 instead.

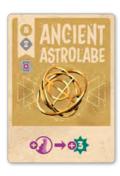

Every time you gain a tentacle (2007), this card immediately provides 3 resources.

It also has the Discon, allowing you to draw a devotee deck card when you play this card.

## HALLUCINATIONS

Hallucinations bestow powerful one-off effects. The effect resolves immediately when the card is played and the card is then discarded.

Hallucinations with the  $\checkmark$  icon below their cost allow you to play another card in the same turn, if you have the resources to do so.

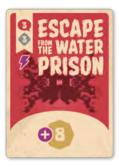

This card immediately provides 8 resources when played; the card is then discarded.

It also has the **f** icon, allowing you to play another card in the same turn, if you wish.

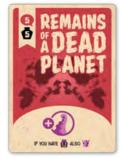

This card immediately provides a tentacle when played; the card is then discarded.

If you possess Forbidden Knowledge (), you may also Move Cosmoctopus ()).

## CONSTELLATIONS

Upon completion, constellations grant a tentacle and additional one-off effects. To complete a constellation, you must fill all 4 slots on the card with resources. Every time you gain a resource, you may either keep it, or place it onto an open constellation slot with the matching icon. The top-left slot **(A)** is always open and must be filled first. Once a slot is filled, all slots it connects to (via an arrow) are classed as open and may be filled. Once all 4 slots have been filled, resolve the card effect, return the 4 resources to the bank and discard the card.

A You cannot fill constellation slots with resources gained <u>before</u> the constellation was played.

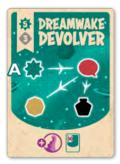

When completed, this card will grant a tentacle (2) and allow you to play another constellation card from your hand for free (2).

You must always start filling constellations from the top left slot (A). In this case, the top left slot is a \* slot. Once the \* slot is filled, the slot will open and may be filled. Once the slot is filled, both the and slots will open; you can fill these in any order but all 4 slots must be filled to complete the constellation and resolve its effect.

(1) You'll find an icon guide on the back of the lore sheet and on your reference card. Card clarifications can be found on page 14.

|   | ICO                | N | GU      | IIC | E CARRY CARE TO      |
|---|--------------------|---|---------|-----|----------------------|
|   | SORPTURE CHID      |   | -       |     | GENERIC              |
| 8 | HELIC CARD         |   | COM     | Ð   | GAIN & TENTRELE      |
| - | RALIECTATION CARD  |   | WHISPER | 做   | FOREBOOK SHOWLENG    |
|   | CONSTELLATION CARD |   | STAR    | 1   | INVESTIGATED THE (PC |

## **DISCARD DOWN TO 8**

At the end of your turn, you must discard resources and cards until you have at most 8 of any single resource type and at most 8 cards in hand.

 If your hand is nearly full, remember that you can discard cards to discount card costs (see page 5) and Forbidden Knowledge (see below).

#### The Gaze of Cosmoctopus

Once you've finished your turn, rotate Cosmoctopus to face the next player. If Cosmoctopus is looking at you, it's your chance to prove your devotion!

## **GAINING TENTACLES**

When you gain a tentacle (2), add it to a gap in your summoning tile. The first player to gain 8 tentacles wins.

Constellations () will always provide a tentacle when completed, and some other cards will grant a tentacle at the time they are played (for example, the hallucination shown in the image to the right).

Another way to gain tentacles is Forbidden Knowledge.

#### FORBIDDEN KNOWLEDGE

If you end up with 13 resources of a single type on your turn (perhaps you saved 8 from a previous turn and gained 5 this turn), you may obtain the Forbidden Knowledge () matching that resource. Pay 13 matching resources, immediately gain 2 tentacles and take the corresponding Forbidden Knowledge tile. No other player may gain the same Forbidden Knowledge type for the rest of the game.

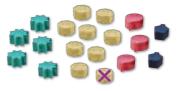

This player will need to discard 1 as they have 9, but can keep the rest of their resources.

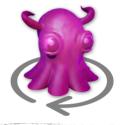

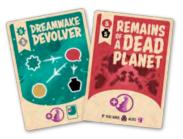

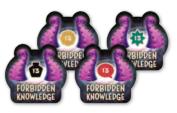

## **FIRST CONTACT**

The first player to gain a tentacle may immediately select 1 of the 4 First Contact cards and take it into their hand. When other players gain their first tentacle, they may choose 1 of the remaining First Contact cards. These cards are free to play, but still count as the 'play a card' step of a turn.

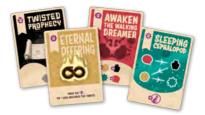

(i) First Contact cards have purple cost icons and a cost of 0, making them easy to find if they are accidentally shuffled into the devotee deck.

## WINNING THE GAME

The game ends immediately when a player gains their 8th tentacle. The winning devotee may take Cosmoctopus' head and place it in the centre of their summoning tile, completing their portal to the Inky Realm!

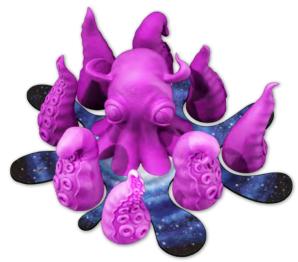

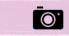

You can share a photo of your victory on social media using the hashtag #cosmoctopus; feel free to tag us in @paperfortgames!

Next, we'll cover how to play co-operatively or solo using the Private Investigator. For details of the express game, ways to alter the game's difficulty and alternative Inky Realm tile layouts, see *page 12*. The optional cosmic bridge game mode is explained on *page 13*.

## THE PRIVATE INVESTIGATOR

The Private Investigator (PI) is a non-player character that can be introduced into the game to convert a multiplayer game from a competitive experience to a co-operative one, or to allow solo play. **To win, every player must gain 8 tentacles before the PI does.** *Can you stop the PI from uncovering the secrets of the Great Inky One?* 

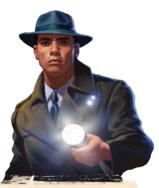

() In multiplayer games with the PI, when each player gains their 8th tentacle, they immediately return their tentacles to the supply. Then, they flip their summoning tile to the side with icons and discard all of their cards and resources. On future turns, they perform the Move Cosmoctopus step only, donating the bonus to another active player of their choice. They no longer play cards.

#### Setup

Set up the game as for the core game (see *page* 3). In addition, shuffle the 8 PI behaviour cards and place them face-down to form a PI behaviour deck **(A)**. Choose 1 of the 3 PI revelation cards and place it next to the PI progress tracker card with the '*I* can see the patterns...' side up, forming a complete book **(B)**. Return the rest of the PI revelation cards to the game box. Place a tentacle on the '0' spot of the progress tracker card **(C)**, then reveal the top card of the PI behaviour deck **(D)**. Take the 2 magnifying glass tokens **(E)** and place 1 on each of the 2 Inky Realm tiles with an icon matching the icon shown in the top left of the PI behaviour card. These 2 tiles are being 'investigated' by the PI. Choose a difficulty (see *bottom of page*) and give the PI the corresponding starting resources.

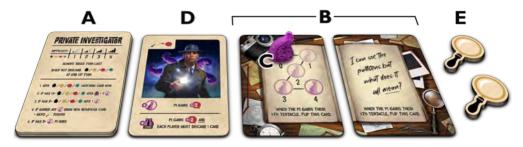

(i) In your first game against the PI, we recommend choosing the 'Naïve' difficulty level.

| Difficulty            | •oll Naïve     | ■0 Tenacious   | Relentless     | Obsessive      |
|-----------------------|----------------|----------------|----------------|----------------|
| PI starting resources | 1 of each type | 2 of each type | 3 of each type | 5 of each type |

#### Playing Against the Private Investigator

The active behaviour card shows the currently investigated Inky Realm tiles (F) and the effect that will resolve when the PI gains a tentacle O (G) or Forbidden Knowledge tile H.

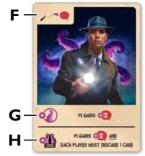

If you move Cosmoctopus <u>onto</u> an investigated Inky Realm tile for any reason, give the PI a resource matching the investigated type from the bank. Moving through an investigated tile is free.

**The PI wins if they gain 8 tentacles before all other players do.** When the PI gains their 5th tentacle, flip over the progress tracker card and the revelation card to reveal the rest of the tracker and a new game rule.

The PI always takes their turn last. On their turn, perform the following steps in order:

- 1. Give the PI a resource matching the type of each individual card in the card row.
- 2. Check whether the PI has 13 or more of any single resource. If so, and the Forbidden Knowledge corresponding to that resource is still available, return 13 of these resources to the bank, advance the progress tracker tentacle by 2, remove the associated Forbidden Knowledge tile from the game and resolve the <sup>41</sup>/<sub>4</sub> effect on the PI behaviour card. If not, move to the next step.
- 3. Check whether the PI has 8 or more of any single resource. If so, and the Forbidden Knowledge corresponding to that resource is no longer available, return 8 of these resources to the bank, advance the tentacle on the PI progress tracker by 1 and resolve the

▲ The PI does not take First Contact cards. Resolving ▲ and ④ effects may result in the PI gaining additional resources that pushes them over the threshold for gaining additional ▲ and/or ④. Resolve each effect in sequence, allocate any resources and then recheck if any new thresholds have been met.

- 4. If the PI gained any tentacles this turn, discard the active behaviour card, reveal a new one and move the 2 magnifying glass tokens to the new tiles being investigated. If the behaviour deck is empty, shuffle the discarded behaviour cards and form a new deck. If the PI did not gain any tentacles this turn, the current behaviour card remains in play.
- 5. Check whether the PI has 8 or more tentacles. If so, the PI wins; if not, the PI's turn ends and play moves on to the next human player.
  - △ Unlike players, the Private Investigator does not discard resources at the end of their turn.

## GAME DURATION, STARTING HANDS & DIFFICULTY

- For a **quicker game** (ideal for busy devotees or new players), each player starts with 3 tentacles. This express game mode usually lasts less than an hour.
- When playing with new or younger players, you might like to use the optional **3-card starting hands** shown on the back of the player reference cards. Use these in place of a random 5-card starting hand for every player. The effects of these 3-card combinations have been designed to complement each other.
- Once you are familiar with the game, you might like to **draft starting hands** to give you more control over your strategy. To draft a starting hand, each player keeps 1 card from their 5 starting cards, then passes the remaining 4 cards to the player on their left. Each player then keeps 1 card from the 4 cards they received, passing the remaining 3 cards on. This continues until all players have chosen and kept 5 cards.
- Some Inky Realm layouts are more challenging than others; read on to find out more.

## **ALTERNATIVE INKY REALM LAYOUTS**

After a few games of Cosmoctopus, you might like to try different Inky Realm configurations. In the layouts below, tiles are shown as squares for ease of interpretation and any overlapping tiles are considered adjacent for the purposes of moving Cosmoctopus.

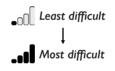

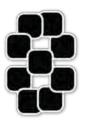

•00 Infin-Eight

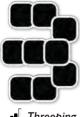

... Threeping

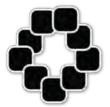

•• And then there was Naught

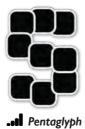

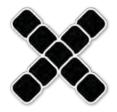

... X marks the Splot

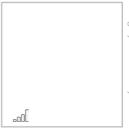

## THE COSMIC BRIDGE

This optional game mode can be used to add even more variety and tactical depth to your games of Cosmoctopus. The cosmic bridge allows players to teleport Cosmoctopus around the Inky Realm, and can be included in competitive, co-operative and solo games. It is compatible with any Inky Realm layout and allows players to design new, 'disconnected' Inky Realm layouts for their games.

#### Setup Changes

During game setup, when constructing the Inky Realm, lay out the Inky Realm tiles <u>face down</u>. Place the 2 cosmic bridge tokens (each representing one end of the cosmic bridge) onto any 2 non-adjacent Inky Realm tiles, then turn over all of the Inky Realm tiles and continue setup as normal.

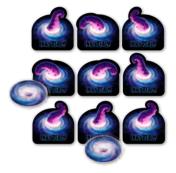

#### Using the Cosmic Bridge

Inky Realm tiles which have a cosmic bridge token on them are considered adjacent for the purposes of moving Cosmoctopus, even if they are at opposite ends of the Inky Realm.

On your turn, during the Move Cosmoctopus step, you may discard a card of any type from your hand to move one of the cosmic bridge tokens onto a new Inky Realm tile. The cosmic bridge tokens must always be on different tiles, and discarding cards to move cosmic bridge tokens does not count as the 'play a card' step of your turn.

#### **Disconnected Inky Realms**

The cosmic bridge allows players to design new, potentially bigger, 'disconnected' Inky Realm configurations, where the main way to get between separated sections is via cosmic bridge teleportation. To the right is a suggested 10-tile layout of this type, which uses the 8 normal Inky Realm tiles and 2 (rather than the usual 1) of the special Inky Realm tiles. When playing with disconnected layouts, 1 cosmic bridge token must stay within each section of the Inky Realm.

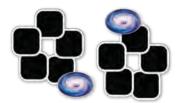

An example of a disconnected Inky Realm layout with 2 sections. Players can move either token, but each token must remain within its section.

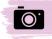

Have you designed a great Inky Realm layout? You can share it with fellow devotees on social media using the hashtag #inkyrealm; feel free to tag us in @paperfortgames!

Resonating Manuscript
Tales of the Inexplicable

These 'Forbidden Scripture' cards have the State icon. Normally, that provide a  $\clubsuit$  discount cannot be used to discount  $\clubsuit$ . However, Forbidden Scripture can be used to discount any  $\clubsuit$  by 1 resource (as well as providing its  $\clubsuit$  discount against card costs). This discount can be stacked with other discounts.

- Atlas of the Branching Paths
   Blotted Notes
   Ringbound Tome of Riddles
- Story of the Salt-Scarred Shipwreck

The ongoing effect of these cards works as usual. They also have the Submerge effect ( icon) which resolves once, immediately, when the card is played. To Submerge, discard each and in the card row, then perform a Move Cosmoctopus action ( if) for each card discarded, gaining the tile bonus for each if. For example, if the card row contained and iscard the and iscard action 2 Move Cosmoctopus actions.

If you have one of these cards in play, 
slots matching the

specified resource type are immediately filled from the bank when

they open. If there are matching open slots when the card is

played, they fill immediately. These cards can be combined to fill

multiple slot types. See page 7 for more about 📕 slots.

- Angler's Gaslamp
  Drowned Effigy
- Sentient Inkpot
- Spaceborne Geode

Ancient Astrolabe

- Clockwork Hummingbird
- 📕 Ever-Expanding Puzzlebox
- Impossible Tuning Fork
- Mariner's Bauble
- Scratched Prism

Behold the Yawning Darkness

- Echoes of a Forgotten World
- 📕 Remains of a Dead Planet
- Kitness Stellar Collapse

Dance of the Inky Flames

- 📕 Float Upon the Ephemeral River
- Obey the Smiling Eclipse
- 📕 Trapped in a Timeless Existence

The effects on these cards provide bonuses every time you gain a tentacle (*()*). If you gain multiple tentacles in a single turn (including from obtaining Forbidden Knowledge), receive the bonus for each tentacle you gain.

These cards always grant *(W)* when played. However, if you possess *(M)* you may also perform a Move Cosmoctopus action *(W)*, paying Tribute if you wish (see page 4) and gaining the tile bonus as normal.

When played, these cards allow you to immediately play a card from the card row for free. The card type that can be played for free is shown on the card; the icon shows the card in the middle slot of the card row, but you can choose to play any card of the matching type regardless of its card row position.

## QUESTIONS & REMINDERS

| When does the card row refill?                                                                                                    | Every time a card is taken from the card row, the empty slot is immediately refilled.                                                                                   |
|----------------------------------------------------------------------------------------------------|----------------------------------------------------------------------------------------------------|
| Can I look through the discard pile?                                                                                                    | Yes, you can look through the discard pile at any time.                                                                                                    |
| When I play a constellation, can I fill the slots with resources from my resource pool?                                                               | No; you cannot fill slots with resources gained before a constellation was played (see page 7).                                                                         |
| If I am able to complete multiple<br>constellations in the same turn, can I<br>choose the order that the cards resolve in?                            | Yes, but all effects on each card must be fully resolved before moving onto the next constellation.                                                                     |
| When using a card effect to automatically fill constellations, must the matching slots be 'open' before they will autofill?                           | Yes, the corresponding constellation slots must be 'open'<br>(see page 7). Remember, resources used to autofill come<br>from the bank, not your personal resource pool. |
| If a specific Inky Realm tile destination is<br>shown after a Move Cosmoctopus effect<br>(  and Cosmoctopus is already on<br>that tile, what happens? | Cosmoctopus does not move, but you still get the tile bonus.                                                                                                    |
| Can I use scripture cards that grant a $\clubsuit$ discount to discount a $\clubsuit/@/@/*$ cost?                                                     | No; $\spadesuit$ discounts can only be used against $\spadesuit$ costs. The only exception is Forbidden Scripture cards (see page 6)                                    |
| Can I use scripture cards that grant<br>/@/@/* discounts to discount a cost?                                                                          | No; <b>\////</b> / <b>*</b> discounts can only be used against<br>matching card costs and Forbidden Knowledge of the<br>matching type.                                  |
| Can I discard cards from my hand to discount a 🔷 card cost?                                                                                           | Yes.                                                                                                    |
| Can I discard cards from my hand to discount the cost of Forbidden Knowledge?                                                                         | Yes.                                                                                                    |
| Can I discard cards from my hand to pay Tribute?                                                                                                    | No. Tribute (see page 4) can only be paid with resources.                                                                                                    |
| If a card effect grants an additional Move<br>Cosmoctopus action ( ), do I still get the<br>bonus shown on the destination tile?                      | Yes. You may also pay Tribute (see page 4) to move<br>Cosmoctopus further, if you wish.                                                                                 |

## **CREDITS & ACKNOWLEDGMENTS**

Game design Artwork and icons Development and production Graphic design

> 3D sculpting and renders Supplemental art assets

> > Rulebook

Henry Audubon George Doutsiopoulos Chris Kingsnorth Chris Kingsnorth Henry Audubon Raben White Raben White Chris Kingsnorth

Thank you to every devotee who has playtested Cosmoctopus, provided feedback on the rulebook and helped spread the word of the Great Inky One; your support is hugely appreciated!

### A WORD FROM THE DESIGNER

To be honest, I didn't design this game. Rather, I witnessed my hands construct the first prototype without my permission. The pieces began to gather on my table in mysterious formations. I saw rivers of ink run across a page to reveal the rules. Then, suddenly, in a single tick of the cosmic clock, the game was finished, and I was left with the impression that the Great Inky One used me to make their game - an immense privilege!

Now you are in possession of this peculiar game. It is filled with secrets and cryptic messages that are beyond my understanding, but perhaps you can decipher them. Although I do not know this game's true purpose, I believe that the Great Inky One gave us this gift to bring us closer together with our friends and family. Enjoy!

-Henry

www.paperfortgames.com

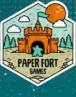

@paperfortgames